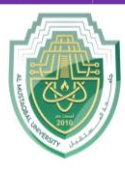

**College of Sciences Intelligent Medical System Department**

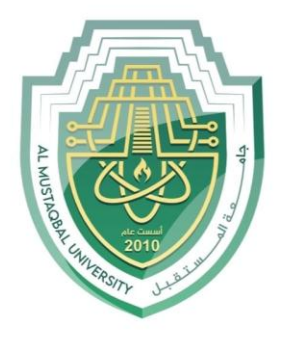

AL MUSTAQBAL UNIVERSITY

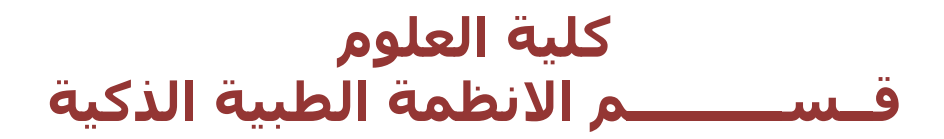

# **Lecture: ( 8 )**

## **Branching and Selection Part I**

**Subject: Computer Programming (I) Level: First Lecturer: Dr. Maytham N. Meqdad**

P a g e | 1 Study Year: 2023-2024

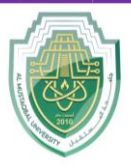

**College of Sciences Intelligent Medical System Department**

## **Relational Operators in Java**

Relational or Comparison operators are used to compare two values (or variables). This is important in programming, because it helps us to find answers and make decisions.

The return value of a comparison is either true or false. These values are known as *Boolean values*, and you will learn more about them in the **Booleans** and **If.** Else chapter.

In the following example, we use the **greater than** operator (>) to find out if 5 is greater than 3:

## **public class Main {**

```
 public static void main(String[] args) {
```

```
int x = 5;
```
 $int y = 3;$ 

 **System.out.println(x > y); // returns true, because 5 is higher than 3**

 **}**

## **}**

**Output: true** 

P a g e | 2 Study Year: 2023-2024

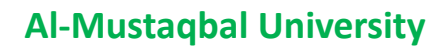

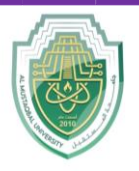

## **College of Sciences**

**Intelligent Medical System Department**

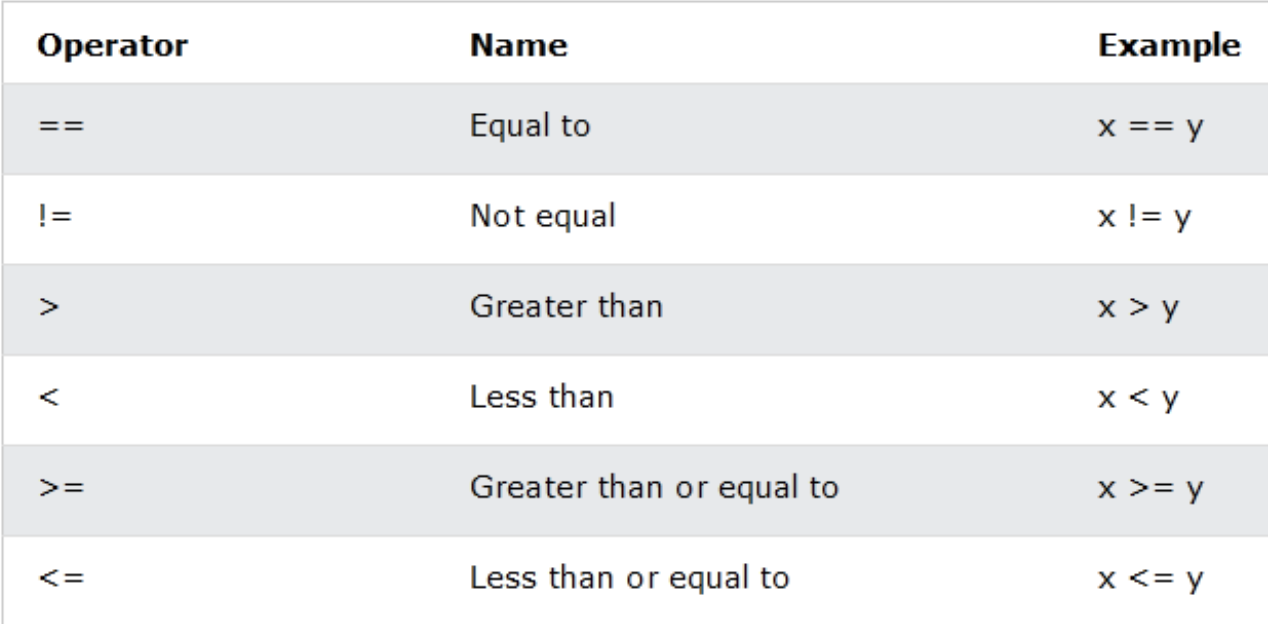

```
public class Main {
```

```
 public static void main(String[] args) {
```

```
int x = 5;
```

```
int y = 3;
```
System.out.println(x == y); // returns false because 5 is not equal to 3

}

```
}
```
**Output: false** 

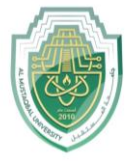

**College of Sciences Intelligent Medical System Department**

```
public class Main {
  public static void main(String[] args) {
  int x = 5;
   int y = 3;
   System.out.println(x != y); // returns true because 5 is not equal to 3
  }
}
Output: true 
---------------------------------------------------------------------------------
public class Main {
  public static void main(String[] args) {
  int x = 5;
  int y = 3;
   System.out.println(x > y); // returns true because 5 is greater than 3
  }
}
public class Main {
  public static void main(String[] args) {
  int x = 5;
  int y = 3;
   System.out.println(x < y); // returns false because 5 is not less than 3
```
**College of Sciences Intelligent Medical System Department**

```
 }
}
public class Main {
  public static void main(String[] args) {
  int x = 5;
  int y = 3;System.out.println(x >= y); // returns true because 5 is greater, or equal, to 3
  }
}
```
**public class Main {**

 **public static void main(String[] args) {**

int  $x = 5$ ;

 $int y = 3;$ 

 **System.out.println(x**  $\leq$  **y);** // returns false because 5 is neither less than or **equal to 3**

 **} }**

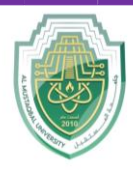

**College of Sciences**

**Intelligent Medical System Department**

## **Java Logical Operators**

You can also test for true or false values with logical operators. Logical operators are used to determine the logic between variables or values:

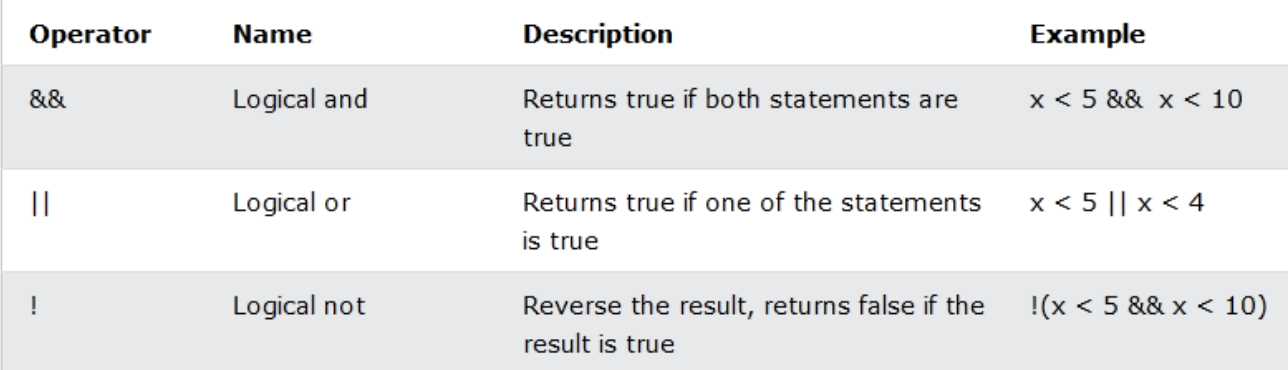

public class Main {

public static void main(String[] args) {

int  $x = 5$ ;

System.out.println(x > 3 && x < 10); // returns true because 5 is greater than 3 AND 5 is less than 10

}

}

Output: true

public class Main {

public static void main(String[] args) {

int  $x = 5$ ;

System.out.println(x > 3 || x < 4); // returns true because one of the conditions are true (5 is greater than 3, but 5 is not less than 4)

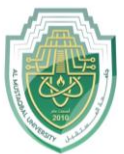

**College of Sciences Intelligent Medical System Department**

}

}

public class Main {

public static void main(String[] args) {

int  $x = 5$ ;

System.out.println(!( $x > 3$  &&  $x < 10$ )); // returns false because ! (not) is used to reverse the result

}

}

P a g e | **7** Study Year: 2023-2024

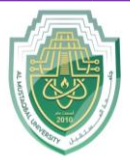

**College of Sciences Intelligent Medical System Department**

## **The if Statement**

## **Java Conditions and If Statements**

You already know that Java supports the usual logical conditions from mathematics:

- Less than:  $a < b$
- Less than or equal to:  $a \leq b$
- Greater than:  $a > b$
- Greater than or equal to:  $a \ge b$
- Equal to  $a == b$
- Not Equal to:  $a != b$

You can use these conditions to perform different actions for different decisions.

Java has the following conditional statements:

- Use if to specify a block of code to be executed, if a specified condition is true
- Use else to specify a block of code to be executed, if the same condition is false
- Use else if to specify a new condition to test, if the first condition is false
- Use switch to specify many alternative blocks of code to be executed

## **The if Statement**

Use the if statement to specify a block of Java code to be executed if a condition is true.

#### **Syntax**

```
if (condition) {
  // block of code to be executed if the condition is true
}
```
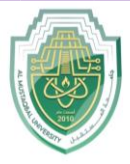

**College of Sciences Intelligent Medical System Department**

```
Note that if is in lowercase letters. Uppercase letters (If or IF) will generate an error.
```
In the example below, we test two values to find out if 20 is greater than 18. If the condition is true, print some text:

### **public class Main {**

```
 public static void main(String[] args) {
```

```
if (20 > 18) {
```
## **System.out.println("20 is greater than 18"); // obviously**

```
 } 
 }
```

```
}
```
Output: 20 is greater than 18

We can also test variables:

## **public class Main {**

```
 public static void main(String[] args) {
```

```
 int x = 20;
```

```
 int y = 18;
```
**if**  $(x > y)$  {

## **System.out.println("x is greater than y");**

```
 } 
 }
}
```
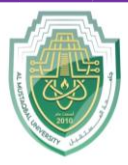

**College of Sciences Intelligent Medical System Department**

## **The if-else Statement**

Use the else statement to specify a block of code to be executed if the condition is false.

## **Syntax**

```
if (condition) {
   // block of code to be executed if the condition is true
} else {
   // block of code to be executed if the condition is false
}
```
**public class Main {**

 **public static void main(String[] args) {**

```
 int time = 20;
```

```
 if (time < 18) {
```
 **System.out.println("Good day.");**

 **} else {**

 **System.out.println("Good evening.");**

```
 } 
 }
}
```
**Output:** Good evening.